## **Ceramic3D. Руководство пользователя**

[Обзор](https://www.3d.kerama-marazzi.com/doku.php?id=setup:обзор) [Глоссарий](https://www.3d.kerama-marazzi.com/doku.php?id=setup:глоссарий) **[Алфавитный указатель](https://www.3d.kerama-marazzi.com/doku.php?id=setup:алфавитный_указатель)**

#### **Установка и эксплуатация**

[Установка](https://www.3d.kerama-marazzi.com/doku.php?id=setup:установка) [Обновление](https://www.3d.kerama-marazzi.com/doku.php?id=setup:обновление) [Эксплуатация и обслуживание USB-ключа](https://www.3d.kerama-marazzi.com/doku.php?id=setup:usb)

### **Интерфейс и навигация**

[Интерфейс программы](https://www.3d.kerama-marazzi.com/doku.php?id=setup:интерфейс_программы) [Создание, сохранение, загрузка проекта](https://www.3d.kerama-marazzi.com/doku.php?id=setup:создание_сохранение_загрузка_проекта) [Горячие клавиши](https://www.3d.kerama-marazzi.com/doku.php?id=setup:горячие_клавиши) [Режим векторного редактора](https://www.3d.kerama-marazzi.com/doku.php?id=setup:режим_векторного_редактора) [3D](https://www.3d.kerama-marazzi.com/doku.php?id=setup:3d)

#### **Построение помещения**

#### **[Создание нового проекта](https://www.3d.kerama-marazzi.com/doku.php?id=construction:создание_нового_проекта)**

[Построение прямоугольного помещения](https://www.3d.kerama-marazzi.com/doku.php?id=construction:построение_прямоугольного_помещения) [Построение сложного помещения](https://www.3d.kerama-marazzi.com/doku.php?id=construction:построение_сложного_помещения)

### **Векторный редактор**

[Навигация и масштабирование](https://www.3d.kerama-marazzi.com/doku.php?id=construction:навигация_и_масштабирование) [Инструменты рисования - примитивы](https://www.3d.kerama-marazzi.com/doku.php?id=construction:примитивы) [Построение по координатам](https://www.3d.kerama-marazzi.com/doku.php?id=construction:построение_контура_по_координатам) [Виды привязок](https://www.3d.kerama-marazzi.com/doku.php?id=construction:виды_привязок) [Сетка](https://www.3d.kerama-marazzi.com/doku.php?id=construction:сетка) [Инструменты редактирования](https://www.3d.kerama-marazzi.com/doku.php?id=construction:инструменты_редактирования)

[Редактирование контура помещения](https://www.3d.kerama-marazzi.com/doku.php?id=construction:edition)

### **Особые типы помещений**

[Мансарда](https://www.3d.kerama-marazzi.com/doku.php?id=construction:мансарда)

### **Укладка плитки**

[Каталог и буфер укладки](https://www.3d.kerama-marazzi.com/doku.php?id=putting:новый_каталог) [Укладка плитки](https://www.3d.kerama-marazzi.com/doku.php?id=putting:основные_способы_укладки) [Удаление плитки](https://www.3d.kerama-marazzi.com/doku.php?id=putting:удаление) [Замена плитки. Декоры](https://www.3d.kerama-marazzi.com/doku.php?id=putting:вставка_плитки) [Вставка ряда](https://www.3d.kerama-marazzi.com/doku.php?id=putting:вставка_ряда) [Поворот на угол](https://www.3d.kerama-marazzi.com/doku.php?id=putting:поворот_на_угол) [Смещение плитки](https://www.3d.kerama-marazzi.com/doku.php?id=putting:смещение_плитки)

[Быстрая укладка](https://www.3d.kerama-marazzi.com/doku.php?id=putting:быстрая_укладка)

[Ориентация плитки](https://www.3d.kerama-marazzi.com/doku.php?id=putting:положение_плитки) [Привязка и направление укладки плитки](https://www.3d.kerama-marazzi.com/doku.php?id=putting:направление_укладки) [Ориентация ряда](https://www.3d.kerama-marazzi.com/doku.php?id=putting:ориентация_ряда) [Движение укладки](https://www.3d.kerama-marazzi.com/doku.php?id=putting:движение_укладки)

[Шаблоны укладки](https://www.3d.kerama-marazzi.com/doku.php?id=putting:шаблоны_укладки) [Цвет затирки](https://www.3d.kerama-marazzi.com/doku.php?id=putting:затирка)

[Облицовка коробов и ниш](https://www.3d.kerama-marazzi.com/doku.php?id=putting:облицовка_коробов_и_ниш) [Криволинейная стена](https://www.3d.kerama-marazzi.com/doku.php?id=putting:криволинейная_стена) [Заморозка укладки](https://www.3d.kerama-marazzi.com/doku.php?id=putting:заморозка_укладки)

[Обои](https://www.3d.kerama-marazzi.com/doku.php?id=putting:обои)

### **Области**

[Подрезка](https://www.3d.kerama-marazzi.com/doku.php?id=putting:подрезка) [Области](https://www.3d.kerama-marazzi.com/doku.php?id=putting:области) [Врезка](https://www.3d.kerama-marazzi.com/doku.php?id=putting:врезка)

[Бордюр по периметру](https://www.3d.kerama-marazzi.com/doku.php?id=putting:бордюр_по_периметру) ["Фартук" на кухню](https://www.3d.kerama-marazzi.com/doku.php?id=putting:укладка_от_столешницы)

## **Коллекции**

[Свойства плитки](https://www.3d.kerama-marazzi.com/doku.php?id=putting:свойства_плитки) [Добавление плитки в каталог](https://www.3d.kerama-marazzi.com/doku.php?id=collection:добавление_плитки_в_каталог) [Обновление каталога с сервера](https://www.3d.kerama-marazzi.com/doku.php?id=collection:обновление_каталога_с_сервера) [Контур плитки](https://www.3d.kerama-marazzi.com/doku.php?id=collection:контур_плитки)

[Добавление затирки, фона](https://www.3d.kerama-marazzi.com/doku.php?id=collection:добавление_затирки)

# **Объекты**

#### [Типы объектов](https://www.3d.kerama-marazzi.com/doku.php?id=object:установка_объекта)

[Вставка объекта](https://www.3d.kerama-marazzi.com/doku.php?id=object:вставка_объекта)

[Перемещение объекта](https://www.3d.kerama-marazzi.com/doku.php?id=object:перемещение) [Поворот объекта](https://www.3d.kerama-marazzi.com/doku.php?id=object:поворот) [Масштабирование объекта](https://www.3d.kerama-marazzi.com/doku.php?id=object:масштабирование)

[Размеры объекта](https://www.3d.kerama-marazzi.com/doku.php?id=object:размеры) [Цвет объекта](https://www.3d.kerama-marazzi.com/doku.php?id=object:цвет) [Отражение объекта](https://www.3d.kerama-marazzi.com/doku.php?id=object:отражение) [Другие свойства объекта](https://www.3d.kerama-marazzi.com/doku.php?id=object:свойства_объекта)

[Влияние объекта](https://www.3d.kerama-marazzi.com/doku.php?id=object:влияние_объекта)

[Установка двери](https://www.3d.kerama-marazzi.com/doku.php?id=object:установка_двери)

[Ниша, короб](https://www.3d.kerama-marazzi.com/doku.php?id=object:ниши_короба_проёмы) [Проём](https://www.3d.kerama-marazzi.com/doku.php?id=object:проём) [Зеркало](https://www.3d.kerama-marazzi.com/doku.php?id=object:зеркало)

[Измерение расстояния](https://www.3d.kerama-marazzi.com/doku.php?id=object:измерение_расстояния)

[Экран для ванны](https://www.3d.kerama-marazzi.com/doku.php?id=object:экран_для_ванны) [Лестница из короба](https://www.3d.kerama-marazzi.com/doku.php?id=object:лестница_из_короба) [Столешница в ванной](https://www.3d.kerama-marazzi.com/doku.php?id=object:столешница_в_ванной)

# **Печать и расчёт**

#### [Расчёт проекта](https://www.3d.kerama-marazzi.com/doku.php?id=print:расчёт_проекта)

[Интерфейс менеджера печати](https://www.3d.kerama-marazzi.com/doku.php?id=print:интерфейс) – основные функции и возможности Менеджера печати [Создание шаблона печати](https://www.3d.kerama-marazzi.com/doku.php?id=print:создание_шаблона_печати) – функционал рисования и добавления объектов в Менеджере печати. [Печать проекта](https://www.3d.kerama-marazzi.com/doku.php?id=print:печать_проекта)

### **Модуль визуализации**

[Модуль визуализации](https://www.3d.kerama-marazzi.com/doku.php?id=print:модуль_визуализации) [Основной источник света](https://www.3d.kerama-marazzi.com/doku.php?id=print:основной_источник_света) [Установка источников света](https://www.3d.kerama-marazzi.com/doku.php?id=print:установка_источников_света) [Контраст и яркость](https://www.3d.kerama-marazzi.com/doku.php?id=print:контраст_и_яркость) [Освещенность разных типов \(по площади\) помещения](https://www.3d.kerama-marazzi.com/doku.php?id=print:lighting) [Панорама](https://www.3d.kerama-marazzi.com/doku.php?id=print:панорама)

### **Для печати**

[Часть 1](https://www.3d.kerama-marazzi.com/doku.php?id=actions:часть_1) [Часть 2](https://www.3d.kerama-marazzi.com/doku.php?id=actions:часть_2) [Часть 3.1](https://www.3d.kerama-marazzi.com/doku.php?id=actions:часть_3)

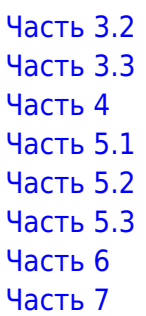

From: <https://www.3d.kerama-marazzi.com/>- **KERAMA MARAZZI 3D**

Permanent link: **<https://www.3d.kerama-marazzi.com/doku.php?id=index&rev=1444637792>**

Last update: **2020/09/28 21:41**

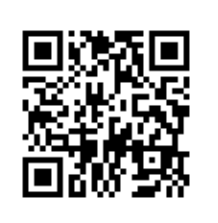